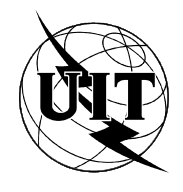

UNION INTERNATIONALE DES TÉLÉCOMMUNICATIONS

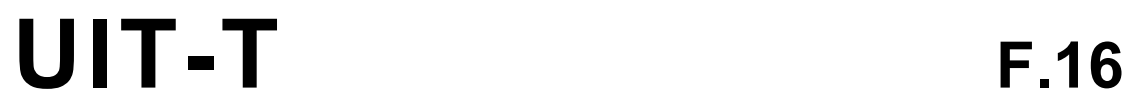

SECTEUR DE LA NORMALISATION (02/95) DES TÉLÉCOMMUNICATIONS DE L'UIT

# EXPLOITATION ET QUALITÉ DE SERVICE **SERVICES DE TÉLÉGRAPHIE**

# **SERVICES DE RÉSEAU VIRTUEL MONDIAL**

# Recommandation UIT-T F.16

(Antérieurement «Recommandation du CCITT»)

### **AVANT-PROPOS**

L'UIT-T (Secteur de la normalisation des télécommunications) est un organe permanent de l'Union internationale des télécommunications (UIT). Il est chargé de l'étude des questions techniques, d'exploitation et de tarification, et émet à ce sujet des Recommandations en vue de la normalisation des télécommunications à l'échelle mondiale.

La Conférence mondiale de normalisation des télécommunications (CMNT), qui se réunit tous les quatre ans, détermine les thèmes d'études à traiter par les Commissions d'études de l'UIT-T lesquelles élaborent en retour des Recommandations sur ces thèmes.

L'approbation des Recommandations par les Membres de l'UIT-T s'effectue selon la procédure définie dans la Résolution n° 1 de la CMNT (Helsinki, 1er-12 mars 1993).

La Recommandation UIT-T F.16, que l'on doit à la Commission d'études 1 (1993-1996) de l'UIT-T, a été approuvée le 21 février 1995 selon la procédure définie dans la Résolution n° 1 de la CMNT.

\_\_\_\_\_\_\_\_\_\_\_\_\_\_\_\_\_\_\_

#### **NOTE**

Dans la présente Recommandation, l'expression «Administration» est utilisée pour désigner de façon abrégée aussi bien une administration de télécommunications qu'une exploitation reconnue de télécommunications.

#### UIT 1995

Droits de reproduction réservés. Aucune partie de cette publication ne peut être reproduite ni utilisée sous quelque forme que ce soit et par aucun procédé, électronique ou mécanique, y compris la photocopie et les microfilms, sans l'accord écrit de l'UIT.

# TABLE DES MATIÈRES

# Page

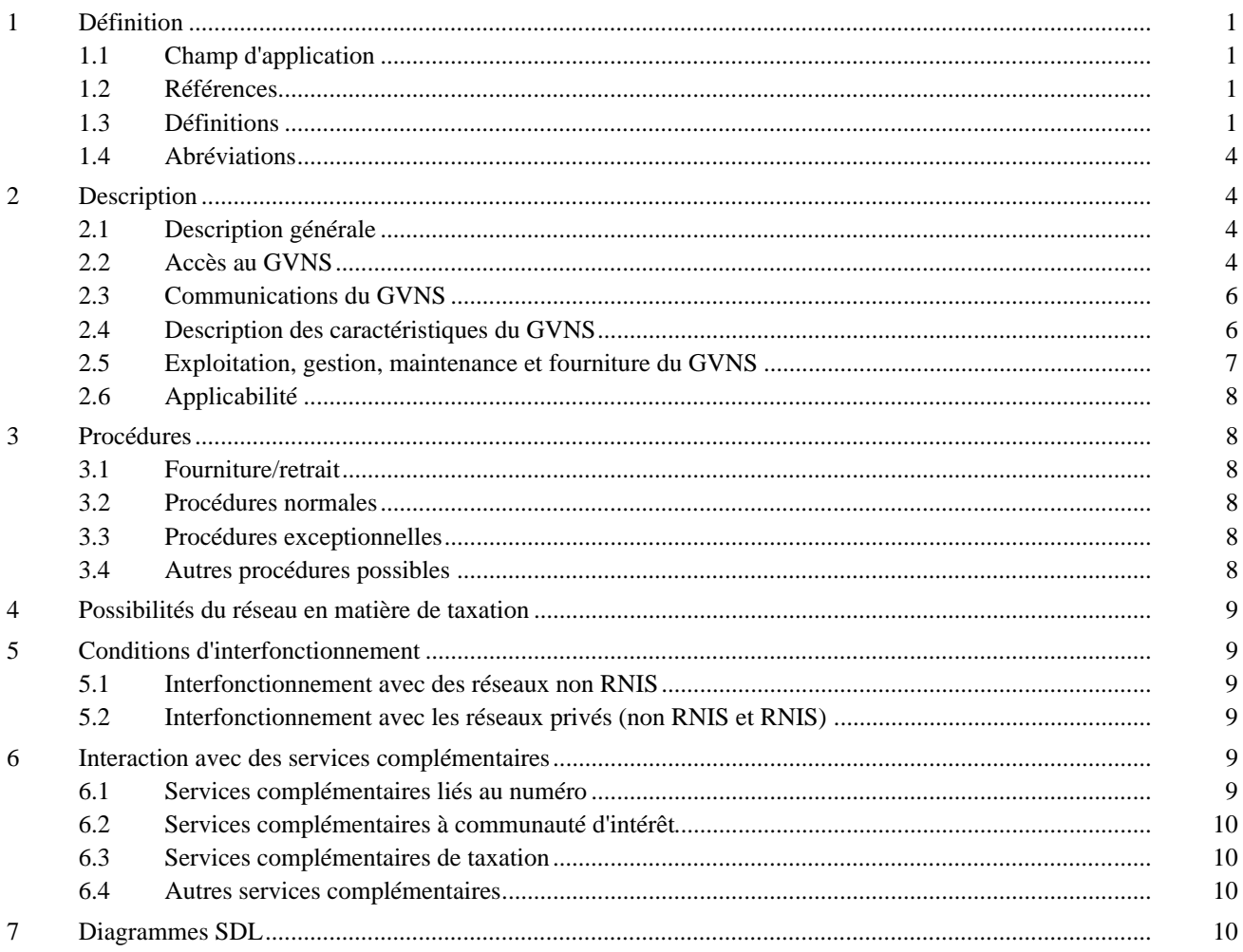

# **RÉSUMÉ**

Le service de réseau virtuel mondial (GVNS) est un service international multiréseau qui assure des fonctions de réseau privées à des utilisateurs situés dans des pays géographiquement dispersés, tout en réduisant au minimum les ressources de réseau spécialisées nécessaires. Ce service peut être offert aux clients sur le RTPC et/ou le RNIS.

# **INTRODUCTION**

La présente Recommandation examine la façon dont les prestataires de services d'interfonctionnement peuvent assurer des services de réseau virtuel mondial (GVNS) (*global virtual network services*) sans solution de continuité. Elle décrit le service GVNS qui sous-tend la gestion d'un réseau virtuel mondial. Le GVNS est décrit ici du point de vue de l'usager; il est caractérisé par une définition et description de services en langage clair, conformément à la Recommandation I.130.

# **SERVICE DE RÉSEAU VIRTUEL MONDIAL**

*(Genève, 1994)*

# <span id="page-4-0"></span>**1 Définition**

Le **service de réseau virtuel mondial** (GVNS) est un service international multiréseau qui assure des fonctions de réseau privées aux utilisateurs situés dans des pays géographiquement dispersés, tout en réduisant au minimum les ressources de réseau spécialisées nécessaires. Ce service peut être offert aux clients sur le RTPC et/ou le RNIS.

Le service de réseau virtuel mondial est un service de communications aux nombreuses caractéristiques. Il assure les fonctions généralement associées aux réseaux privés (voir 1.3.10), mais en utilisant le(s) réseau(x) public(s) à commutation. La configuration de réseau du client du GVNS est définie selon les directives du client à l'aide d'informations de service propres au client, stockées dans des réseaux multiples. Les configurations de réseau peuvent être gérées par le client du GVNS directement, par le prestataire de services participant au GVNS et/ou par le coordonnateur du GVNS (voir 1.3.11 et 1.3.12).

Le GVNS fournit aux clients des services mondiaux résultant de l'interfonctionnement de réseaux entre les prestataires de services participant au GVNS et implantés dans divers pays. Le GVNS peut assurer cette interconnexion aussi bien par des installations du RNIS que par des installations autres que celles du RNIS.

# **1.1 Champ d'application**

La présente Recommandation contient la description de service du GVNS pour le RTPC et le RNIS. Elle définit le service du point de vue de l'utilisateur. Elle n'indique pas les conditions dans lesquelles le service est offert aux utilisateurs par des réseaux privés mais elle traite des conditions d'interfonctionnement avec des réseaux privés.

La présente Recommandation, description de service de niveau 1 pour le RNIS, s'applique aux Recommandations RNIS de niveau 2 et de niveau 3 pour le GVNS. Les termes niveaux 1, 2 et 3 sont définis dans la Recommandation I.130 du CCITT.

#### **1.2 Références**

Les Recommandations UIT-T et autres références suivantes contiennent des dispositions qui, par suite de la référence qui y est faite, constituent des dispositions valables pour la présente Recommandation. Au moment de la publication, les éditions indiquées étaient en vigueur. Toute Recommandation ou autre référence est sujette à révision; tous les utilisateurs de la présente Recommandation sont donc invités à rechercher la possibilité d'appliquer les éditions les plus récentes des Recommandations et autres références indiquées ci-après. Une liste des Recommandations UIT-T en vigueur est publiée régulièrement.

- Recommandation I.130 (1988), *Méthodes de caractérisation des services de télécommunication assurés sur un RNIS et des possibilités réseau d'un RNIS.*
- Recommandation UIT-T I.112 (1993), *Glossaire des termes relatifs au RNIS*.
- Recommandation UIT-T I.210 (1993), *Principes des services de télécommunication assurés par un RNIS et moyens permettant de les décrire*.
- Recommandation UIT-T Z.100 (1993), *Langage de description et de spécification*.

# **1.3 Définitions**

**1.3.1 client du GVNS**: Un **client du GVNS (par exemple, personne ou organisation)** est l'entité qui achète le service (par exemple, directeur des télécommunications d'une entreprise). Le client du GVNS agit comme une interface entre le ou les prestataires du service GVNS et les utilisateurs du GVNS. Le client du GVNS peut définir les aspects du service, par exemple les emplacements sur réseau, le plan de numérotage et/ou les privilèges des utilisateurs du GVNS en matière d'appel.

**1.3.2 utilisateur du GVNS**: L'utilisateur du GVNS est l'utilisateur final du service. Généralement, les utilisateurs du GVNS ne sont pas autorisés à modifier leurs privilèges en matière d'appel.

**1.3.3 emplacements sur réseau**: Stations, interfaces usager-réseau et accès distants autorisés qui sont définis logiquement par le client du GVNS comme faisant partie de son réseau virtuel lors de la fourniture du service ou de l'accès éloigné (voir 2.2.2.3).

Les clients du GVNS peuvent définir une entité physique (station ou interface usager-réseau) comme l'équivalent de plusieurs emplacements sur réseau pendant la fourniture du service. En conséquence, une entité physique peut être enregistrée dans un ou plusieurs groupes d'usagers du GVNS.

La Figure 1 illustre les relations existant entre réseaux virtuels logiques et réseaux physiques.

**1.3.4 emplacements hors réseau**: Stations et interfaces usager-réseau qui ne sont pas définies par le client du GVNS comme faisant partie du GVNS. Dans certains cas, un client peut définir des emplacements hors réseau comme faisant partie du plan de numérotage qu'il a lui-même établi. Ces emplacements sont appelés emplacements virtuels sur réseau.

**1.3.5 emplacements virtuels sur réseau**: Emplacements hors réseau inclus dans le plan de numérotage défini par le client. Les numéros qui sont définis dans le plan de numérotage pour accéder à ces emplacements hors réseau peuvent faire l'objet d'un traitement propre au GVNS (par exemple, filtrage des communications).

**1.3.6 communications du GVNS**: Les communications du GVNS sont des communications provenant d'un emplacement sur réseau. Elles peuvent aboutir à un emplacement sur réseau, hors réseau ou virtuel sur réseau. Les communications du GVNS comprennent les deux types de communication suivants:

– *Communications sur réseau*:

Une communication sur réseau est une communication d'un emplacement sur réseau à un autre emplacement sur réseau du même groupe d'utilisateurs du GVNS.

– *Communications hors réseau*:

Une communication hors réseau est une communication d'un emplacement sur réseau à un emplacement hors réseau. Ces communications peuvent être spécifiées par un numéro attribué par le client (à un emplacement virtuel sur réseau) ou par un numéro public.

**1.3.7 groupe et sous-groupe d'usagers du GVNS**: Un groupe d'usagers du GVNS est constitué par un groupe d'emplacements sur réseau définis par le client du GVNS (y compris les accès distants autorisés, voir 2.2.2.3).

Un client du GVNS peut, à titre facultatif, définir des sous-groupes d'usagers du GVNS lorsqu'ils sont assurés par le prestataire de services participant au GVNS. Un sous-groupe d'usagers du GVNS est constitué d'un sous-ensemble des emplacements définis par le client du GVNS comme étant des emplacements sur réseau (y compris les accès distants autorisés). Un emplacement sur réseau appartient à un et un seul sous-groupe d'usagers du GVNS. L'identification des sous-groupes est nécessaire pour établir des sous-réseaux (voir 2.4.8). La Figure 1 illustre les relations existant entre le groupe d'usagers et les sous-groupes.

**1.3.8 identificateur de groupe et de sous-groupe d'usagers du GVNS**: On attribue à un groupe d'usagers du GVNS un identificateur unique de groupe d'usagers du GVNS pour identifier ce groupe dans les réseaux de mise en oeuvre. L'identificateur de sous-groupe identifie de manière biunivoque un sous-groupe d'usagers à l'intérieur d'un groupe d'usagers GVNS du client et n'a de signification qu'à l'intérieur de ce groupe.

**1.3.9 plan de numérotage**: Un client du GVNS a un plan de numérotage qui associe une adresse unique à chaque emplacement du GVNS (adresses sur réseau). Ces numéros peuvent être des numéros publics ou des numéros définis par le client (privés). Les clients du GVNS peuvent également définir des numéros privés pour identifier des adresses hors réseau. Lorsqu'un client du GVNS utilise des numéros définis par le client, les capacités peuvent inclure, mais sans limitation, celles du soutien au service supplémentaire de plans de numérotage privés. Ces capacités sont définies par chaque prestataire de services participant au GVNS.

**1.3.10 fonctions de réseau privées**: Les fonctions de réseau privées englobent celles qui sont assurées par des réseaux privés spécialisés et par des groupes d'affaires spécialisés. Les fonctions du réseau privées peuvent être axées sur le client (par exemple, commutateurs privés), axées sur le réseau (par exemple, groupe d'affaires) ou combiner ces deux aspects.

**1.3.11 prestataire de services participant au GVNS**: Le prestataire de services participant au GVNS est une exploitation reconnue qui fournit au client l'accès au GVNS et la sortie du GVNS. A titre facultatif, il offre les fonctions définies au 2.4, à l'échelon national et/ou international. L'interfonctionnement de ces services entre les ER crée l'offre du GVNS.

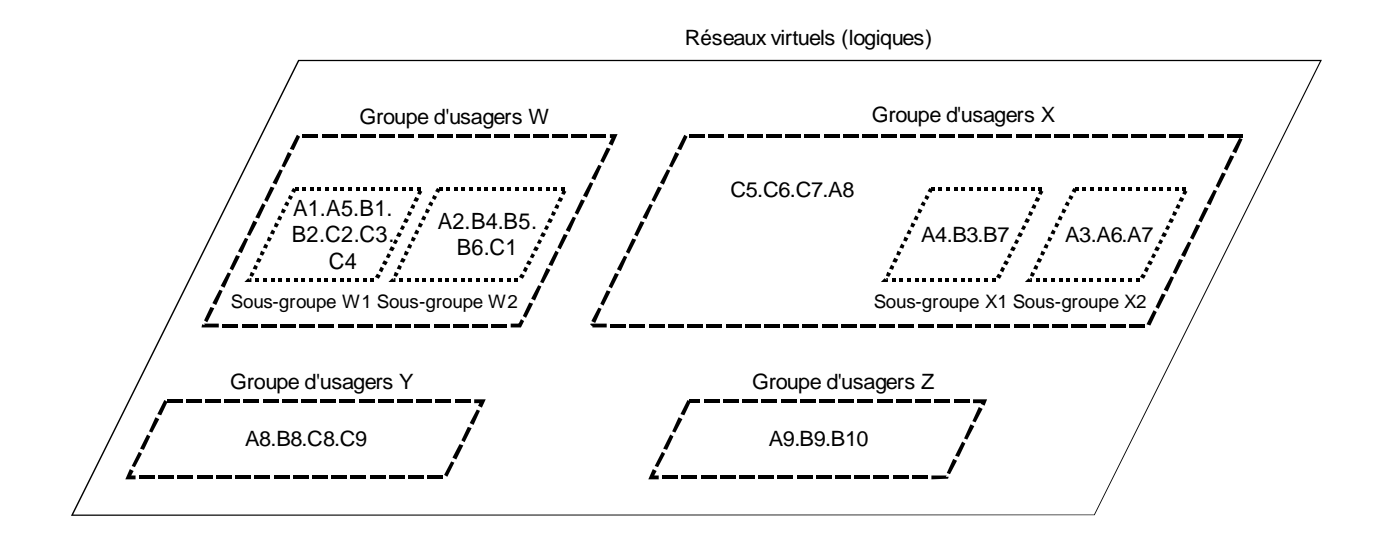

Réseaux physiques (réseaux participant au GVNS)  $\boldsymbol{\pi}$  $B1$   $B2$   $B3$   $B4$   $B5$   $B6$ B7 Réseau B  $\begin{array}{c|c} A4 & A5 \end{array}$ A2  $B10$  B9  $BB$  $\overline{A}6$  $\boldsymbol{\sigma}$  $\boldsymbol{\sigma}$  $\bar{\mathbf{a}}$  $C1$   $C2$   $C3$   $C4$ A1  $C<sub>5</sub>$ Réseau A  $\overline{)}$  Réseau C  $\overbrace{\mathbf{B}}^{\text{C6}}$  $AB$   $AB$   $A7$ C7  $\overline{C9}$   $\overline{C8}$ Ħ  $\boldsymbol{\varpi}$ T0102660-92/d01

Groupe d'usagers W Sous-groupe W1 Sous-groupe W2

Groupe d'usagers X Sous-groupe X1 Sous-groupe X2

Groupe d'usagers Y Pas de sous-groupe Groupe d'usagers Z Pas de sous-groupe

A1 ... B9 = connections physiques au réseau A B1 ... B10 = connections physiques au réseau B Prestataire de services participant au GVNS pour  $W = A$ , B, C = A, B, C = C, A, B Prestataire de services participant au GVNS pour  $Z = B$ , A Prestataire de services participant au GVNS pour X Prestataire de services participant au GVNS pour Y

C1 ... C9 = connections physiques au réseau C

A8 = une connexion physique appartenant à deux groupes d'usagers (X et Y)

#### FIGURE 1/F.16

**Groupes et sous-groupes d'usagers du GVNS**

<span id="page-7-0"></span>**1.3.12 coordonnateur du GVNS**: Un ou plusieurs coordonnateurs du GVNS peuvent être choisis par le client du GVNS pour fournir et organiser avec d'autres exploitations reconnues (prestataires de services participant au GVNS) les prestations du GVNS.

Le ou les coordonnateurs du GVNS mettent en place les procédures pour les commandes des clients, la fourniture des services et la facturation, procédures exécutées par chaque prestataire de services participant au GVNS pour l'établissement et la fourniture continue du GVNS.

# **1.4 Abréviations**

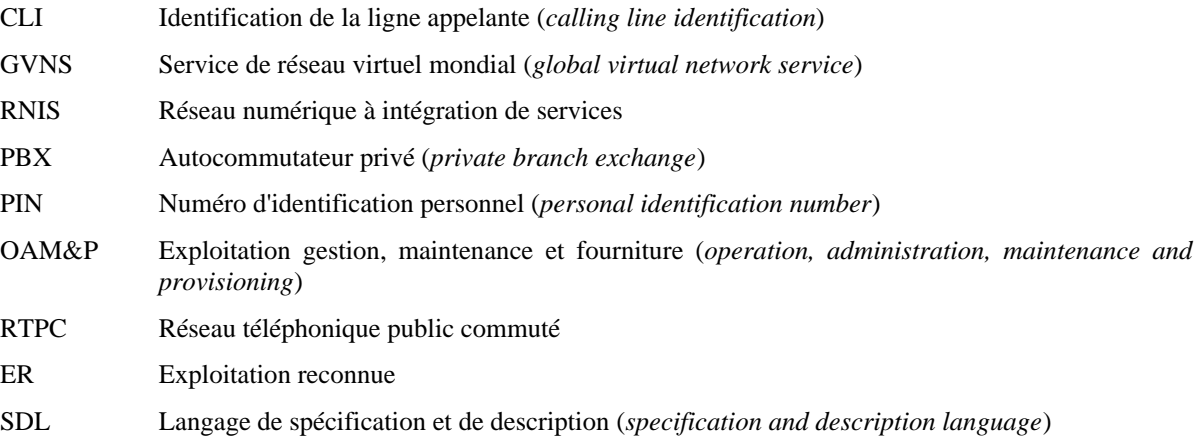

# **2 Description**

### **2.1 Description générale**

Le GVNS permet aux prestataires de services d'offrir aux abonnés un service ayant des caractéristiques et des fonctionnalités semblables à celles d'un réseau privé tout en réduisant au minimum les ressources de réseau spécialisées nécessaires. Cependant, des ressources de réseau spécialisées peuvent être utilisées pour accéder au GVNS ou conjointement avec le GVNS.

Un client du GVNS peut, à titre facultatif, choisir un ou plusieurs coordonnateurs GVNS qui assureront une ou plusieurs des fonctions suivantes:

- a) Commande du service à une seule extrémité;
- b) Signalisation des dérangements à une seule extrémité;
- c) Coordination de la maintenance;
- d) Gestion de la configuration;
- e) Moyens de signalisation pour la gestion du réseau;

On attribue à un client du GVNS un identificateur unique qui identifie le groupe d'usagers du GVNS mondial (voir 1.3.7). L'identification du groupe d'usagers du GVNS est un moyen qui permet à divers réseaux de reconnaître le client du GVNS.

Un client du GVNS peut choisir de grouper les utilisateurs en un ou plusieurs sous-groupes (voir 1.3.7) pour permettre des interactions et des opérations du service en fonction de ces sous-groupes.

Les usagers du GVNS peuvent être situés dans un ou plusieurs réseaux et peuvent agir en interfonctionnement avec des ressources de réseau privées.

Divers privilèges d'acheminement peuvent être accordés aux communications du GVNS. Les usagers du GVNS peuvent établir des communications vers d'autres usagers dans leur GVNS et à des usagers extérieurs au GVNS. Le client peut demander une vérification appropriée du demandeur.

# **2.2 Accès au GVNS**

Selon les capacités offertes par le prestataire de services qui participe au GVNS, l'usager peut choisir entre plusieurs procédures d'accès utilisateur et dispositifs d'accès physique.

#### 4 **Recommandation F.16 (02/95)**

# **2.2.1 Procédures d'accès utilisateur**

Selon les capacités offertes par le prestataire de services qui participe au GVNS, l'usager peut choisir l'accès direct ou indirect au GVNS.

### **2.2.1.1 Accès direct**

Ce type d'accès permet à l'utilisateur de solliciter le service GVNS sans fournir de code(s). Cela n'est possible, à partir d'emplacements sur réseau, que si le réseau reconnaît l'emplacement du GVNS en effectuant un filtrage de type CLI (identification de ligne appelante) ou en utilisant un autre mécanisme automatique (par exemple, connexion de réseau physique).

Exemple de procédure d'accès utilisateur:

- a) l'utilisateur du GVNS décroche le combiné et attend la réponse du réseau;
- b) le réseau envoie un accusé de réception (par exemple, tonalité de numérotation);
- c) selon les besoins des clients, l'utilisateur peut être tenu de fournir un code d'autorisation et le réseau lui envoie un accusé de réception;
- d) l'utilisateur est maintenant relié au GVNS et peut utiliser les éléments de service disponibles.

Si l'emplacement du GVNS à partir duquel l'utilisateur accède au service est une installation PBX, la procédure peut varier en fonction du PBX (par exemple, numérotation d'un préfixe).

### **2.2.1.2 Accès indirect**

Ce type d'accès permet à l'utilisateur du GVNS de solliciter le service GVNS en fournissant un code d'accès au service et/ou un code d'autorisation. Ce type d'accès est disponible à partir d'emplacements sur réseau et hors réseau.

### **2.2.1.2.1 Accès indirect à partir d'emplacements sur réseau**

Lorsque l'accès indirect est utilisé à partir d'un emplacement sur réseau, l'utilisateur doit seulement fournir un code d'accès au service. Le réseau reconnaît l'emplacement du GVNS en effectuant un filtrage de type CLI ou en utilisant un autre mécanisme automatique (par exemple, connexion de réseau physique).

Exemple de procédure d'accès utilisateur:

- a) l'utilisateur du GVNS décroche le combiné et attend une réponse du réseau;
- b) le réseau envoie un accusé de réception de réseau;
- c) l'utilisateur fournit un code d'accès au service;
- d) le réseau envoie un autre accusé de réception de réseau;
- e) selon les besoins des clients, l'utilisateur peut être tenu de fournir un code d'autorisation et le réseau lui envoie un accusé de réception;
- f) l'utilisateur est maintenant relié au GVNS et peut utiliser les éléments de service disponibles.

# **2.2.1.2.2 Accès indirect à partir d'emplacements hors réseau**

Lorsque l'accès indirect est utilisé à partir d'un emplacement hors réseau (voir l'accès éloigné, 2.2.2.3), le réseau ne peut pas identifier l'utilisateur à l'aide de la procédure CLI ou d'un autre mécanisme automatique. L'utilisateur doit donc fournir à la fois un numéro d'accès éloigné et un code d'autorisation. Les privilèges de l'utilisateur et l'authentification du réseau sont fondés sur le code d'autorisation.

Exemple de procédure d'accès utilisateur:

- a) l'utilisateur du GVNS décroche le combiné et attend une réponse du réseau;
- b) le réseau envoie un accusé de réception de réseau;
- c) l'utilisateur fournit le numéro d'accès éloigné (par exemple, numéro public);
- d) une indication est donnée pour inviter le demandeur à fournir un code d'autorisation;
- e) le code d'autorisation est fourni.

Selon le système mis en oeuvre par le prestataire de réseau qui participe au GVNS, le code d'autorisation peut être un seul ensemble de chiffres ou être scindé en plusieurs éléments (par exemple, sollicitations de réseau distinctes pour le code d'autorisation et le numéro PIN);

f) le réseau informe l'utilisateur au moyen d'une ou de plusieurs tonalités, annonces et/ou d'autres mécanismes qui indiquent que l'accès au GVNS a été établi avec succès.

# <span id="page-9-0"></span>**2.2.2 Dispositifs d'accès physique**

Selon les capacités offertes par le prestataire de services qui participe au GVNS, l'usager peut choisir entre divers dispositifs d'accès spécialisés, commutés et éloignés pour solliciter les éléments de service et fonctions du GVNS.

### **2.2.2.1 Accès spécialisé**

L'accès spécialisé est une connexion physique propre à un seul client du GVNS entre l'utilisateur et un réseau qui accepte le GVNS correspondant. Si le client du GVNS a recours au même accès spécialisé pour fournir plus d'un service, l'utilisateur pourra être obligé de composer un indicatif spécial (par exemple, un préfixe ou code d'accès) pour identifier les appels GVNS.

#### **2.2.2.2 Accès commuté**

L'accès commuté est une connexion commutée établie entre l'usager et un GVNS par l'intermédiaire d'un ou de plusieurs réseaux:

- a) n'acceptant pas le GVNS; et
- b) sur lesquels les circuits desservant le prestataire de services participant au GNVS acheminent le trafic GVNS de divers groupes d'usagers de GVNS et, éventuellement, du trafic non-GVNS.

Il se peut que l'usager doive composer un indicatif spécial (par exemple, un préfixe ou un code d'accès) pour identifier le prestataire de services participant au GVNS qu'il souhaite atteindre. Il faut disposer d'une identification (fournie ou vérifiée par le réseau) de la ligne appelante pour autoriser l'accès au GVNS.

### **2.2.2.3 Accès distant**

L'accès distant peut être utilisé pour établir des communications GVNS à partir d'emplacements non identifiés comme faisant partie du GVNS lors de la fourniture du service. Le demandeur établit une communication vers un numéro d'accès à distance (par exemple, un numéro public ou un indicatif de service) et, éventuellement, fournit un code d'autorisation. L'accès au GVNS est autorisé soit par le numéro d'accès à distance, soit par le code d'autorisation. Lorsqu'un emplacement ne faisant pas partie du GVNS reçoit une autorisation d'accès du prestataire de services participant au GVNS, il devient un emplacement sur réseau (emplacement de l'accès distant autorisé, voir 1.3.3).

# **2.3 Communications du GVNS**

Toutes les communications établies à partir d'un emplacement sur réseau peuvent aboutir à un emplacement sur réseau, hors réseau ou virtuel sur réseau. Si elles aboutissent à un emplacement sur réseau, elles peuvent être établies par l'intermédiaire d'un accès spécialisé ou commuté. L'usager peut fournir un numéro personnalisé ou public, pour atteindre des emplacements sur réseau, hors réseau ou virtuel sur réseau.

# **2.4 Description des caractéristiques du GVNS**

Un prestataire de services participant au GVNS peut offrir une ou plusieurs des caractéristiques facultatives indiquées ciaprès. Les prestataires de services participant au GVNS réaliseront l'interfonctionnement de leurs systèmes et de leurs procédures, afin d'assurer les fonctions GVNS à des clients dans de nombreux pays.

#### **2.4.1 Filtrage des communications**

Le client du GVNS peut définir le filtrage des communications pour déterminer quel type de communications est autorisé à partir d'emplacements sur réseau, virtuels sur réseau ou d'accès éloignés. Il peut s'agir de restrictions telles que l'autorisation de communications établies à partir de numéros privés seulement ou de toutes les communications établies à partir de numéros privés ou publics dans un pays donné seulement.

Le filtrage des communications est aussi un mécanisme que le client du GVNS peut utiliser pour limiter l'accès et/ou les privilèges d'appel des utilisateurs du GVNS.

#### **2.4.2 Numérotage personnalisé**

Le GVNS permet au client de définir un plan de numérotage privé pour une partie ou la totalité de ses besoins de numérotation. Le nombre de chiffres envoyés et reçus entre l'équipement du client et le service GVNS sera laissé au choix du client, dans des limites données, spécifiées par chaque prestataire de services participant au GVNS. Les clients du GVNS doivent pouvoir définir un emplacement sur réseau avec un numéro privé choisi personnalisé ou un numéro public.

#### 6 **Recommandation F.16 (02/95)**

# <span id="page-10-0"></span>**2.4.3 Interface de réseau privé**

Les clients du GVNS doivent pouvoir établir une interconnexion avec leur(s) réseau(x) privé(s) en utilisant le GVNS. Le GVNS doit pouvoir établir des communications à destination et en provenance du (des) réseau(x) privé(s) d'un client (voir 5.2).

### **2.4.4 Annonces normalisées**

Des annonces générales et de réseau doivent être transmises, selon les besoins, pour les communications du GVNS. Une annonce verbale peut être diffusée lorsqu'il existe une certaine condition prédéfinie (par exemple, «Tous les circuits sont occupés» au niveau général, ou «Vous n'êtes pas autorisé à composer ce numéro» au niveau du réseau).

# **2.4.5 Annonces personnalisées**

Un client du GVNS peut choisir d'envoyer une annonce particulière au demandeur, compte tenu des chiffres composés ou d'une condition d'interception parmi d'autres (par exemple, «Bienvenue au réseau privé de la société XYZ»). Le client établit la connexion avec les annonces. Le système d'annonces personnalisées peut avoir la souplesse nécessaire pour émettre des messages multiples dans différentes langues et dans différents pays.

### **2.4.6 Code d'autorisation**

Des codes d'autorisation peuvent être utilisés par le client du GVNS pour indiquer si l'utilisateur du GVNS a l'autorisation d'établir la communication. Des codes d'autorisation peuvent être également utilisés pour attribuer divers niveaux de fonctionnalité. Le prestataire de services participant au GVNS peut permettre à l'appelant de passer plusieurs communications sans avoir à redonner son code d'autorisation.

### **2.4.7 Code de comptabilité**

Le code de comptabilité peut être utilisé par le client pour identifier un individu ou un groupe avec lequel une communication GVNS doit être associée.

### **2.4.8 Etablissement de sous-réseaux (sous-groupage)**

Un client du service GVNS peut choisir de grouper ses utilisateurs en sous-réseaux ayant leurs propres restrictions d'accès et d'acheminement. A titre facultatif, chaque sous-réseau peut avoir son propre plan de numérotage. L'établissement de sous-réseaux assure au client du GVNS la souplesse nécessaire en permettant à ses utilisateurs d'associer les sous-réseaux à des organisations fonctionnelles (par exemple, fabrication, commercialisation) ou à des emplacements géographiques.

#### **2.4.9 Débordement direct de terminaison**

Si l'accès spécialisé de la destination d'appel GVNS est occupé, la communication entrante peut être transférée en débordement vers un autre accès spécialisé, un accès commuté ou une annonce.

# **2.5 Exploitation, gestion, maintenance et fourniture du GVNS**

Le ou les coordonnateurs du GVNS, s'ils sont choisis (voir 1.3.12), coordonneront les aspects d'exploitation, de maintenance, de gestion et de fourniture du service (OAM&P) avec les prestataires de services qui assurent le service dans de multiples pays. Les réseaux de mise en oeuvre doivent pouvoir identifier les coordonnateurs du GVNS, c'est-àdire le pays et le réseau, afin d'assurer certaines des fonctions OAM&P, par exemple, la facturation. Quelques exemples de ces activités OAM&P sont donnés ci-après<sup>1)</sup>.

#### **2.5.1 Fourniture du service**

 $\frac{1}{2}$ 

Cette fonction consiste à traiter les commandes, à fournir et à installer le service GVNS pour le client.

# **2.5.2 Gestion des configurations**

Le client doit pouvoir, à partir d'emplacements nationaux et internationaux, configurer son GVNS en fonction de ses besoins2). La gestion des configurations implique des modifications du plan de numérotation du GVNS, l'activation/la désactivation des codes d'autorisation, des modifications d'acheminement, etc.

<sup>1)</sup> Le concept de réseau de gestion des télécommunications (RGT) est défini dans les Recommandations de la série M. Le RGT englobe ces aspects d'OAM&P. Il facilite l'accès du client à un système pour la gestion de configuration.

<sup>&</sup>lt;sup>2)</sup> Le coordonnateur du GVNS peut également assurer la gestion des configurations pour le compte du client.

#### <span id="page-11-0"></span>**2.5.3 Surveillance de la qualité de fonctionnement**

Pour surveiller correctement le fonctionnement de son GVNS, le client doit pouvoir obtenir diverses statistiques de trafic, par exemple le taux d'utilisation des faisceaux de circuits ou le trafic en provenance/à destination d'un emplacement donné. Le coordonnateur du GVNS ou le client peut établir des rapports fondés sur ces statistiques. Ces rapports pourront fournir des informations pour les décisions à prendre en matière de reconfiguration du GVNS et/ou d'adjonction au GVNS de ressources supplémentaires.

# **2.6 Applicabilité**

Ce service est applicable au RTPC et aux services supports en mode circuit du RNIS.

# **3 Procédures**

Les procédures de fourniture et de retrait des méthodes d'accès (voir 2.2) et les caractéristiques (voir 2.4) peuvent varier selon les prestataires de services participant au GVNS et ne sont donc pas définies ci-après.

#### **3.1 Fourniture/retrait**

Le GVNS est fourni au client par abonnement. Il peut être nécessaire de mettre en oeuvre et de coordonner le GVNS dans des réseaux multiples selon l'emplacement des utilisateurs du GVNS.

#### **3.2 Procédures normales**

#### **3.2.1 Activation/désactivation/enregistrement**

L'activation, la désactivation et l'enregistrement du GVNS peuvent être effectués par les prestataires de services participant au GVNS et/ou le(s) coordonnateur(s) au moyen d'arrangements avec le client. Si le client choisit un coordonnateur du GVNS, celui-ci peut organiser l'activation, la désactivation et l'enregistrement parmi les prestataires de services participant au GVNS. Les prestataires de services et/ou le(s) coordonnateur(s), ainsi que le client peuvent modifier les informations relatives au GVNS, par exemple les emplacements sur réseau et hors réseau, en suivant les procédures appropriées.

#### **3.2.2 Demande et fonctionnement**

Selon les modalités d'accès (voir 2.2.2), un utilisateur du GNVS peut être tenu de composer un code d'accès, un numéro d'accès distant ou un code d'autorisation qui identifie la communication comme étant une communication du GVNS. A titre facultatif, l'utilisateur compose uniquement un numéro personnalisé ou un numéro public. Le réseau traite alors la communication conformément au registre spécifique du client mis en mémoire dans le réseau (par exemple, l'achemine vers la destination appropriée) et crée un registre pour la facturation, la comptabilité internationale et l'élaboration de divers rapports. Le filtrage de la communication peut être effectué avant que la communication soit acheminée pour en assurer la sécurité et en vérifier l'autorisation.

#### **3.3 Procédures exceptionnelles**

Si la communication ne peut être acheminée vers la destination appropriée en raison, par exemple, de l'indisponibilité des ressources de réseau ou de la non-autorisation d'accès, une indication appropriée doit être renvoyée au demandeur.

#### **3.3.1 Activation/désactivation/enregistrement**

Néant.

**3.3.2 Demande et fonctionnement**

Néant.

# **3.4 Autres procédures possibles**

Néant.

# <span id="page-12-0"></span>**4 Possibilités du réseau en matière de taxation**

Le prestataire de services participant au GVNS peut choisir de prélever, pour les communications du GVNS, une taxe différente de celles d'autres réseaux dans le cadre du service GVNS. La nature exacte des taxes d'appel fait l'objet des Recommandations de la série D. En tout état de cause, le prestataire de services participant au GVNS devra enregistrer les informations détaillées pertinentes pour pouvoir taxer exactement le client pour le service.

# **5 Conditions d'interfonctionnement**

#### **5.1 Interfonctionnement avec des réseaux non RNIS**

Lorsque, pendant l'interfonctionnement, il n'est pas possible de maintenir l'association de la communication avec les informations spécifiques du GVNS, la communication pourra cependant se poursuivre si le réseau a suffisamment d'informations pour la facturer correctement et si le client a choisi ce traitement.

### **5.2 Interfonctionnement avec les réseaux privés (non RNIS et RNIS)**

Les clients du GVNS doivent pouvoir établir une interconnexion avec leur(s) réseau(x) privé(s) en utilisant le GVNS. Le GVNS doit pouvoir établir des communications en provenance/à destination du (des) réseau(x) privé(s) du client.

Le service GVNS assure aux utilisateurs directement reliés aux réseaux publics les mêmes éléments de service et fonctions qu'aux utilisateurs reliés au GVNS par des réseaux privés. Il n'est pas nécessaire que les emplacements reliés au GVNS par un ou des réseaux privés envoient ou reçoivent, pour les communications du GVNS, plus d'informations que celles requises pour le déclenchement ou l'aboutissement des communications de base établies par l'intermédiaire du RTPC ou du RNIS.

Certaines caractéristiques et fonctions prises en charge dans les réseaux privés peuvent ne pas être mises en oeuvre sur le GVNS.

# **6 Interaction avec des services complémentaires**

L'interaction avec les services complémentaires du RNIS, définis dans les Recommandations de la série I.250, est décrite dans le présent article. Les interactions du GVNS pour certains de ces services complémentaires sont définies ci-après. Les interactions avec les autres services complémentaires nécessitent un complément d'étude.

Une description de l'interaction avec les services complémentaires du RTPC n'est pas possible car il n'existe pas de descriptions normalisées à l'échelon international.

Une liste de services téléphoniques supplémentaires possibles est contenue dans le Supplément n° 1 du *Livre bleu* du CCITT, Fascicule II.2.

#### **6.1 Services complémentaires liés au numéro**

#### **6.1.1 Identification d'appel**

Aucun numéro personnalisé ne sera fourni à un emplacement hors réseau.

Si une communication GVNS est établie vers un emplacement hors réseau (y compris vers un emplacement virtuel sur réseau), l'identité de la ligne appelante est le numéro public. S'il n'existe pas de numéro public, l'identité de la ligne appelante ne sera pas fournie à l'usager demandé. Si la communication est renvoyée à un emplacement sur réseau, le numéro personnalisé est fourni, à moins que le client ne spécifie «numéro public».

Si une communication GVNS est établie vers un emplacement sur réseau, l'identité de la ligne appelante est le numéro personnalisé; cependant, si un numéro public est fourni par le demandeur, l'identité de la ligne appelante est le numéro public. Si la communication est renvoyée à un autre emplacement sur réseau, l'identité de la ligne appelante est traitée de la même façon qu'indiqué ci-dessus.

#### **6.1.2 Non-identification d'appel**

Aucune incidence.

# <span id="page-13-0"></span>**6.1.3 Identification de la ligne connectée**

Aucun numéro personnalisé ne sera attribué à un emplacement hors réseau.

Si une communication GVNS est établie vers un numéro public, l'identité de la ligne connectée est le numéro public. Si la communication est renvoyée à un autre numéro public, ce numéro public sera l'identité de la ligne connectée. Si la communication est renvoyée à un emplacement sur réseau ou à un emplacement virtuel sur réseau, l'identité de la ligne connectée est le numéro personnalisé de cet emplacement; cependant, si un numéro public est fourni par l'usager qui établit la connexion, l'identité de la ligne appelante est le numéro public.

Si une communication GVNS est établie vers un emplacement sur réseau ou un emplacement virtuel sur réseau, l'identité de la ligne connectée est le numéro personnalisé de cet emplacement; cependant, si un numéro public est fourni par l'usager qui établit la connexion, l'identité de la ligne appelée est le numéro public. Si la communication est renvoyée à un autre emplacement sur réseau, l'identité de la ligne connectée est le numéro défini par le client de cet emplacement; si la communication est renvoyée à un numéro public, l'identité de la ligne connectée est le numéro public de cet emplacement.

#### **6.1.4 Non-identification de la ligne connectée**

Aucune incidence.

# **6.1.5 Sous-adressage**

Aucune incidence. Le sous-adressage peut être utilisé en complément du numéro défini pour le GVNS.

#### **6.2 Services complémentaires à communauté d'intérêt**

#### **6.2.1 Prise en charge de plans de numérotage privés**

Les clients du GVNS ont la possibilité d'attribuer des numéros privés pour tous leurs besoins en matière de communication. D'autres aspects de cette question nécessitent un complément d'étude.

#### **6.3 Services complémentaires de taxation**

#### **6.3.1 Service avec carte de facturation des télécommunications**

Il est possible d'établir des communications du GVNS en utilisant une carte de facturation. D'autres aspects de cette question nécessitent un complément d'étude.

#### **6.4 Autres services complémentaires**

#### **6.4.1 Signalisation d'usager à usager**

Aucune incidence.

# **7 Diagrammes SDL**

Les Figures 2 et 3 proposent une description graphique dynamique du stade 1 du GVNS.

#### Process GVNS User

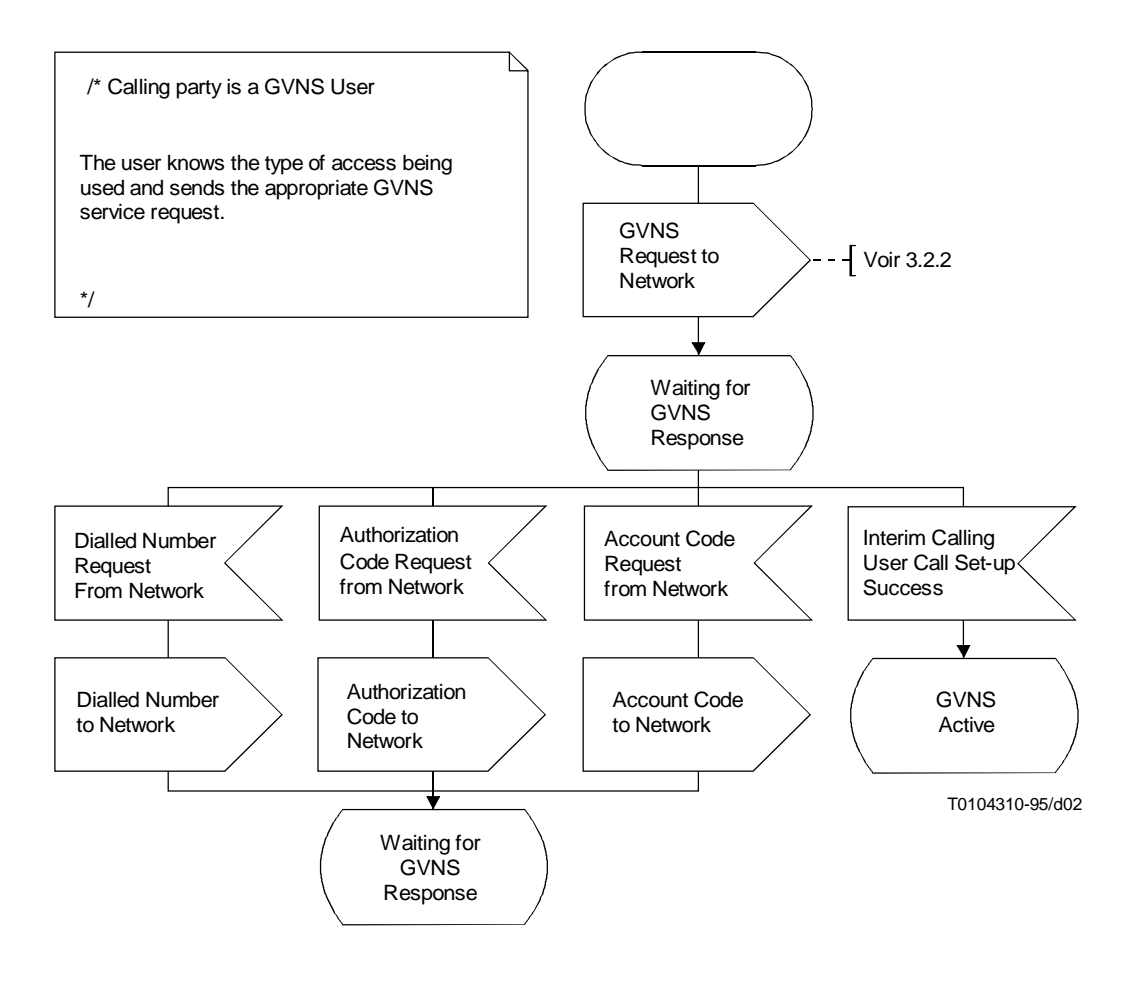

FIGURE 2/F.16 (page 1 de 2) **Diagramme SDL représentant le GVNS vu par l'utilisateur**

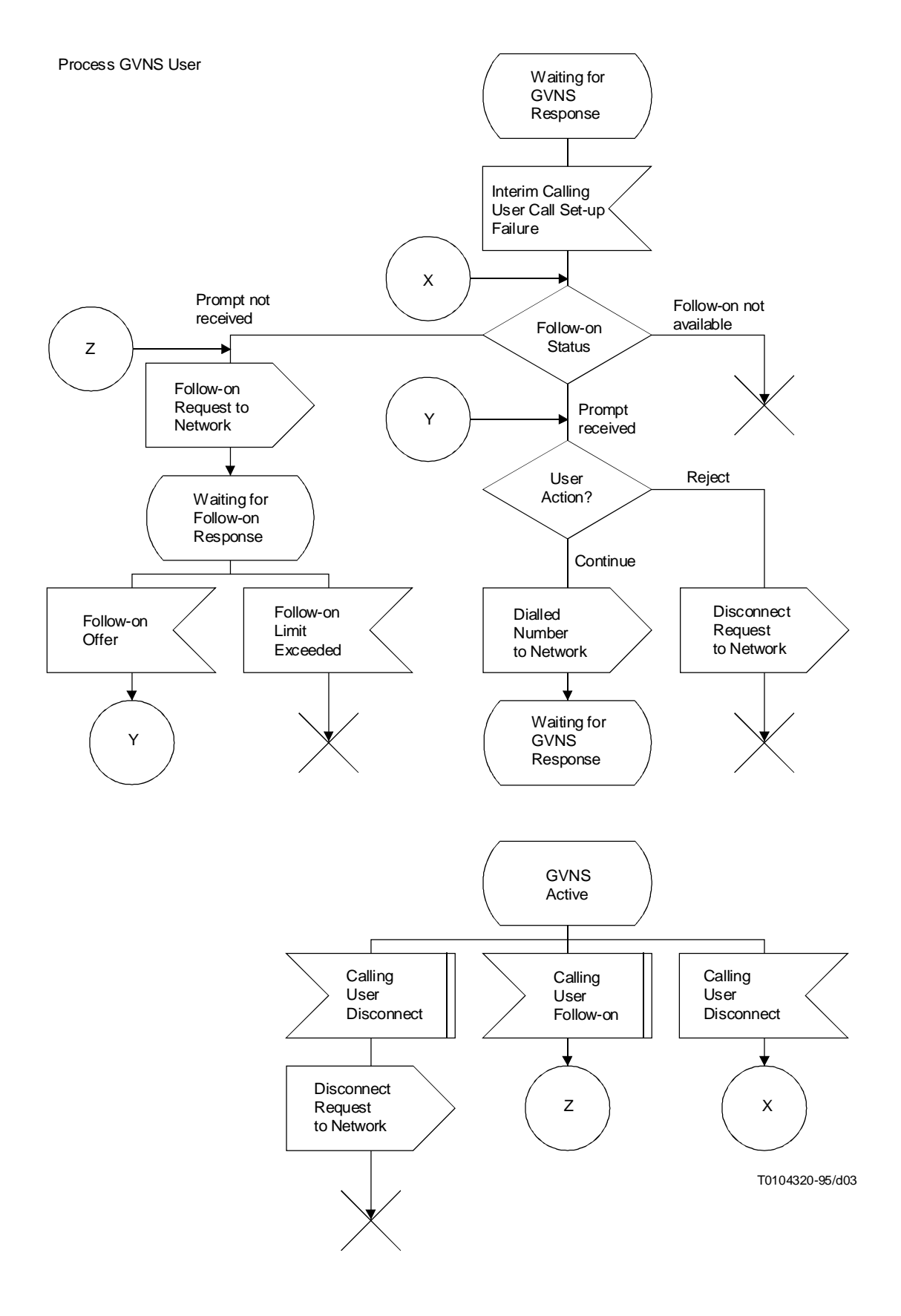

FIGURE 2/F.16 (page 2 de 2) **Diagramme SDL représentant le GVNS vu par l'utilisateur**

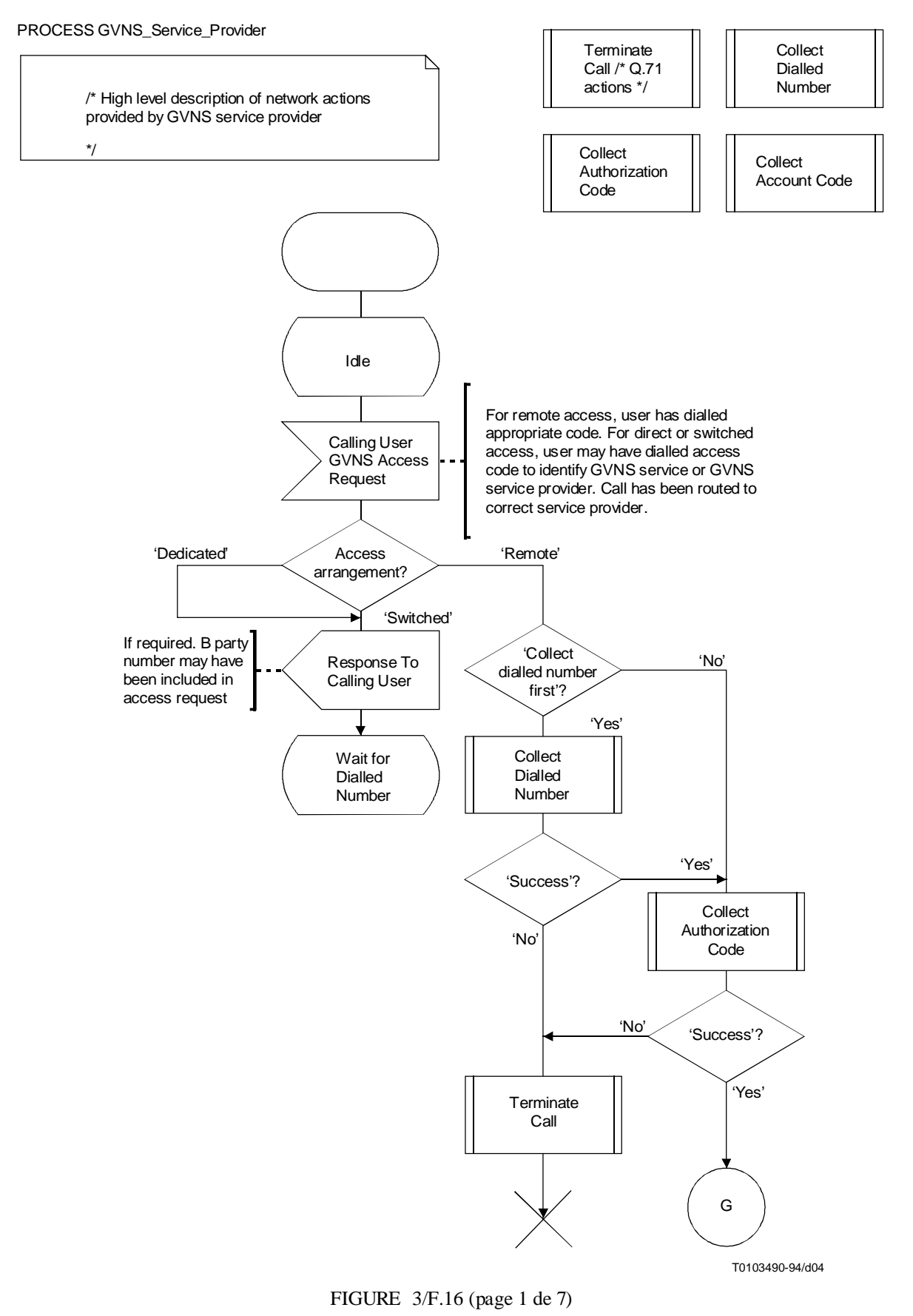

**Diagramme SDL représentant le GVNS vu par le prestataire de services GVNS**

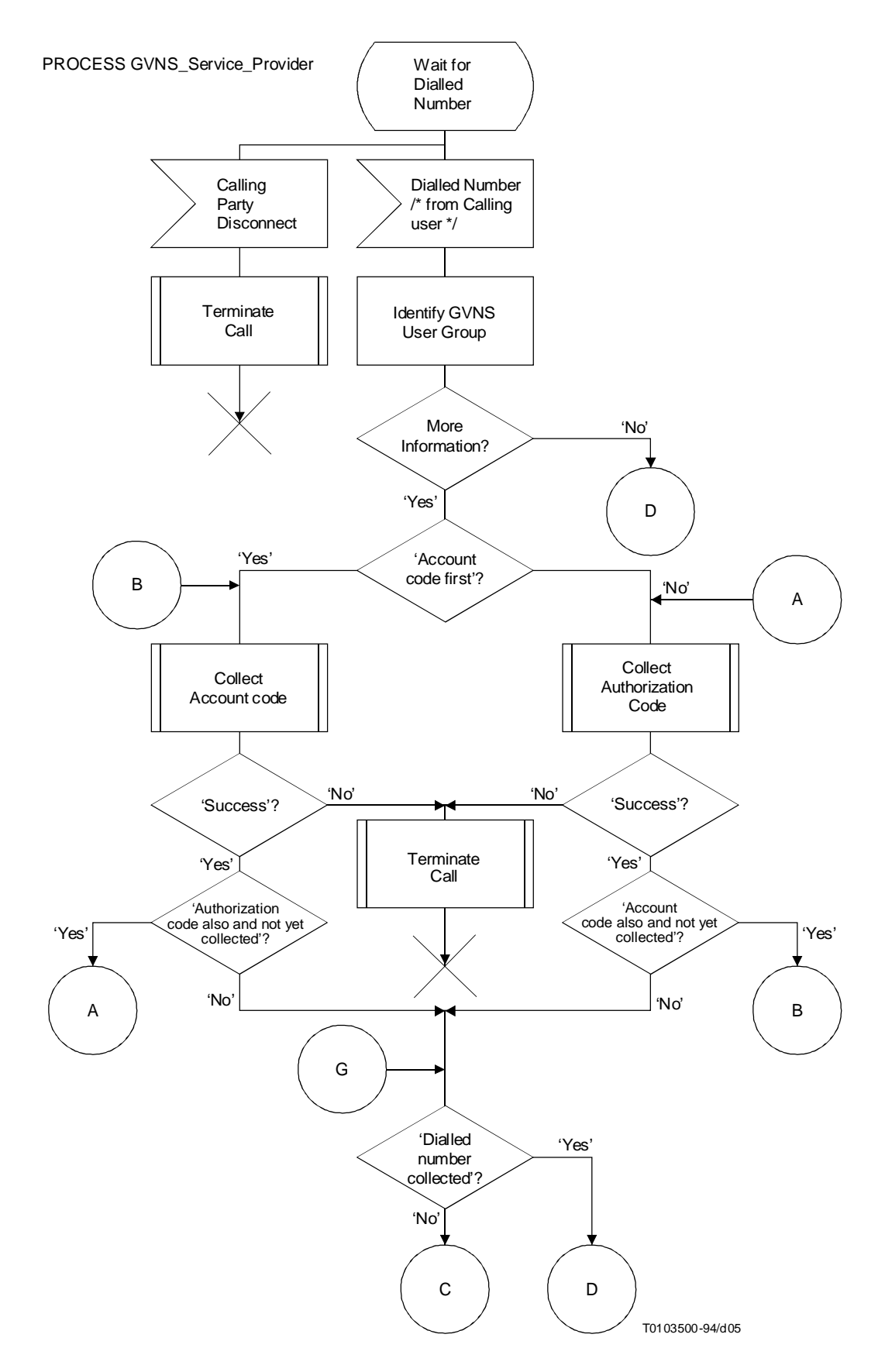

FIGURE 3/F.16 (page 2 de 7) **Diagramme SDL représentant le GVNS vu par le prestataire de services GVNS**

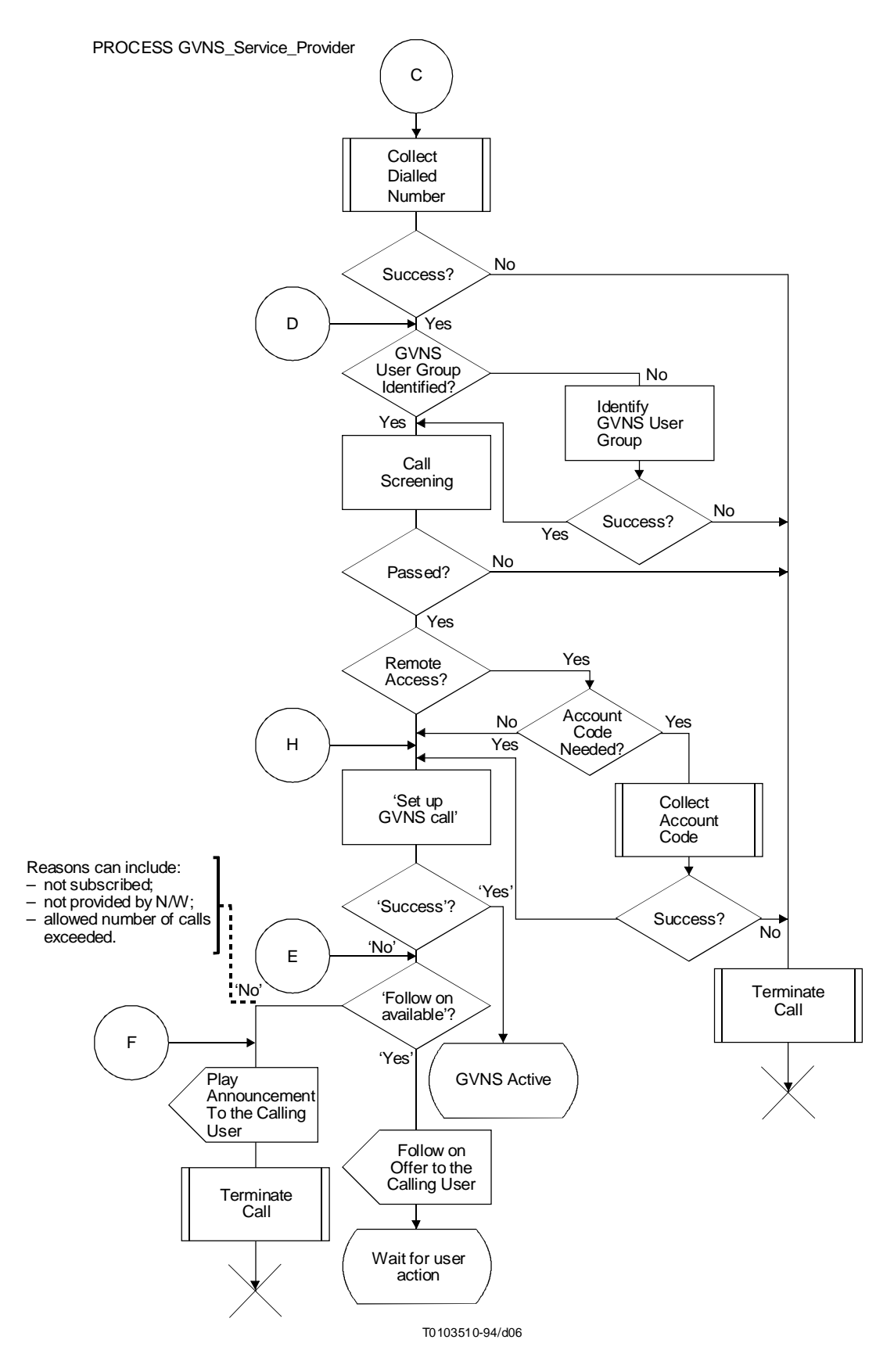

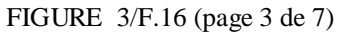

**Diagramme SDL représentant le GVNS vu par le prestataire de services GVNS**

Process GVNS\_Service\_Provider

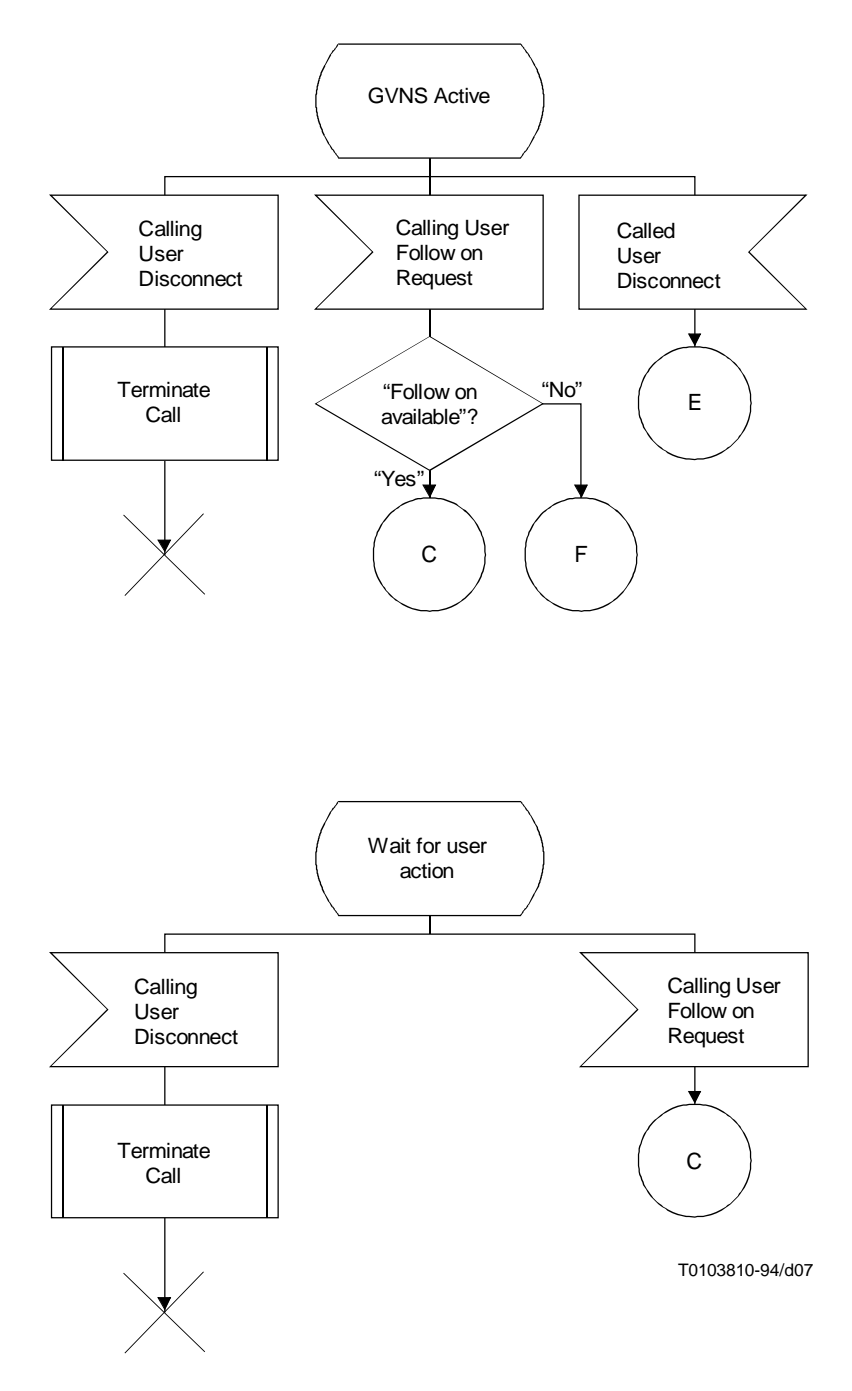

FIGURE 3/F.16 (page 4 de 7) **Diagramme SDL représentant le GVNS vu par le prestataire de services GVNS**

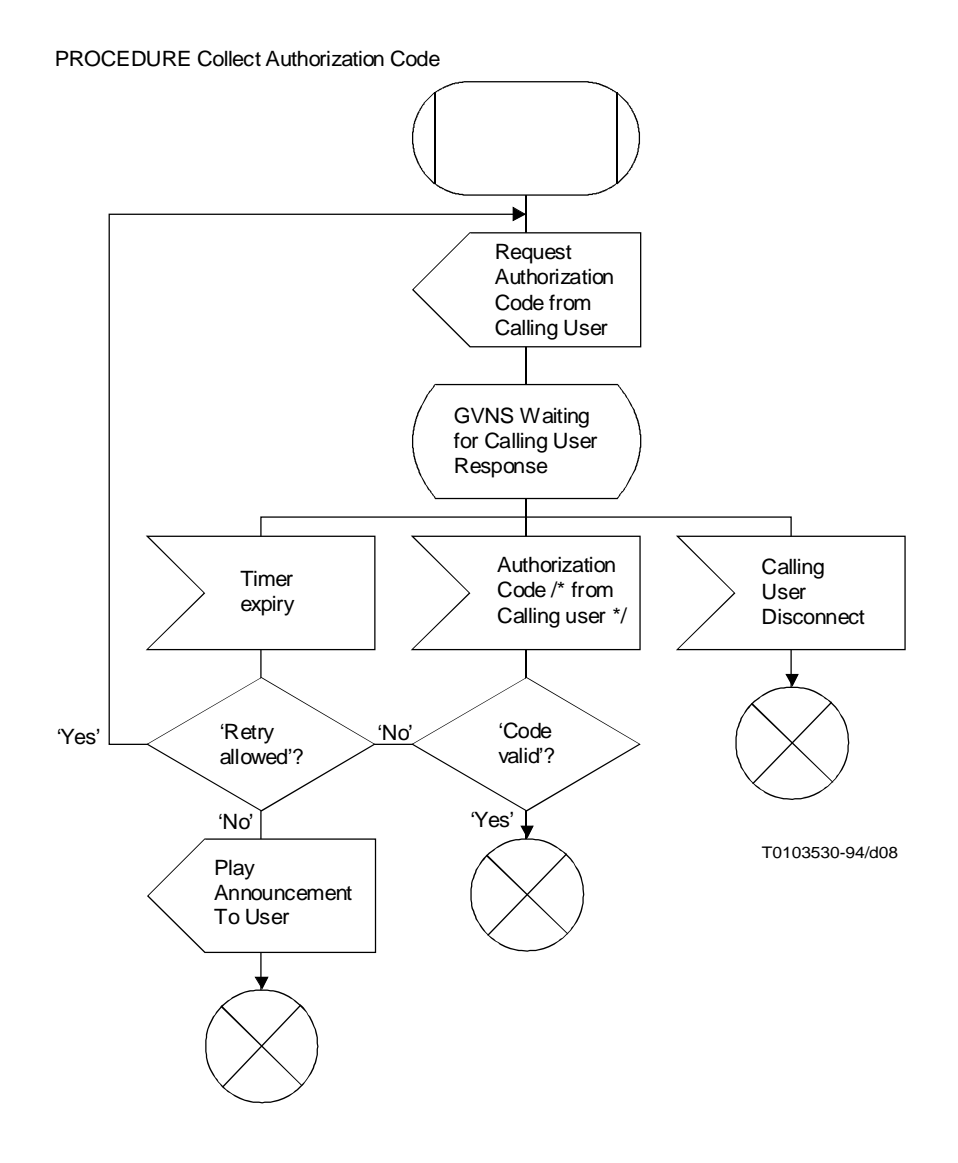

FIGURE 3/F.16 (page 5 de 7) **Diagramme SDL reprèsentant le GVNS vu par le prestataire de services GVNS**

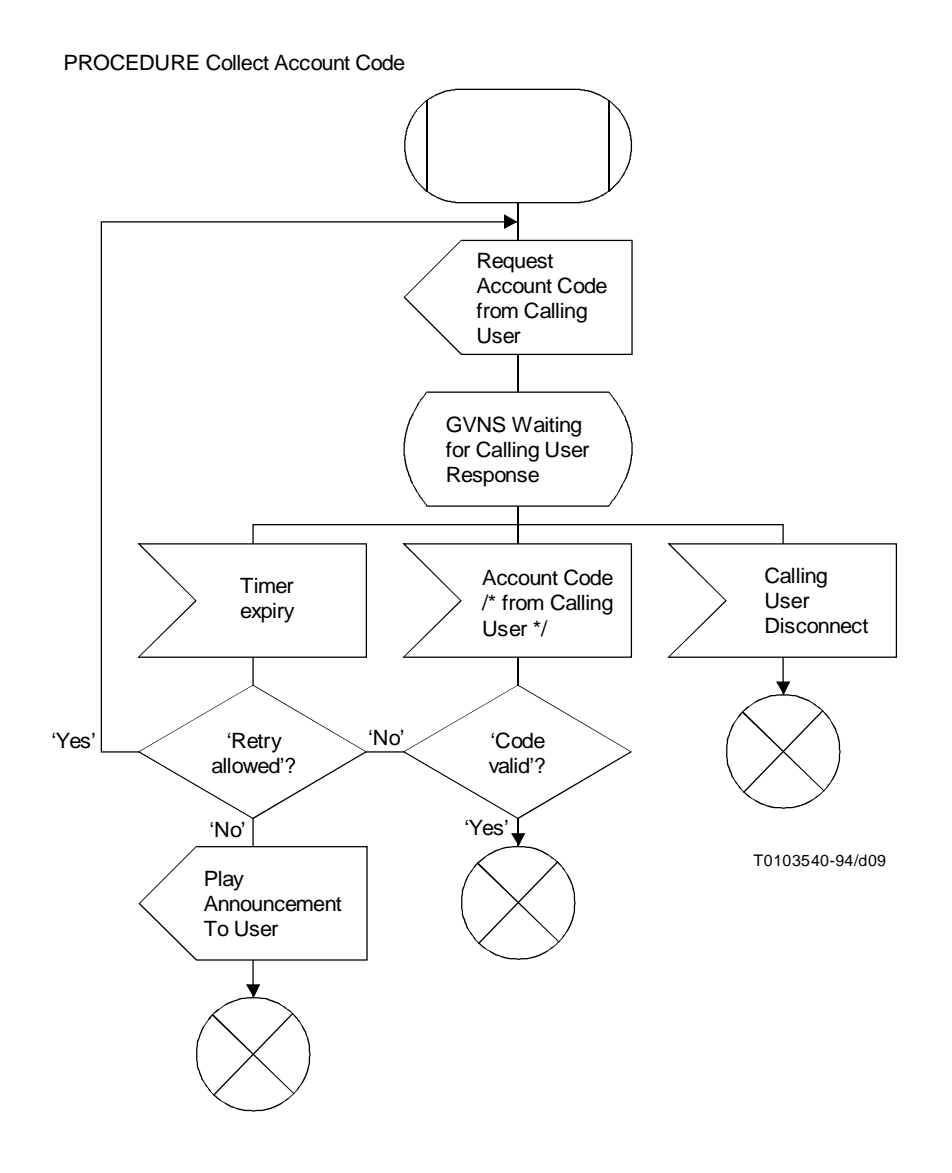

FIGURE 3/F.16 (page 6 de 7) **Diagramme SDL représentant le GVNS vu par le prestataire de services GVNS**

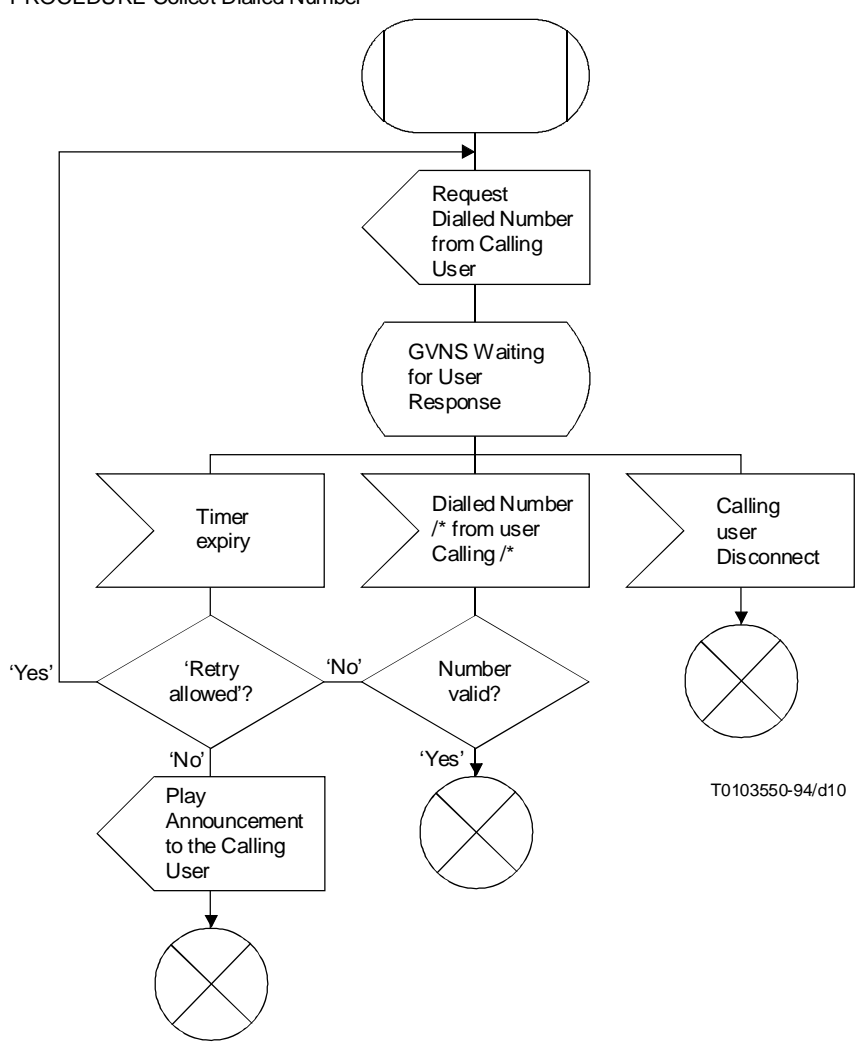

#### PROCEDURE Collect Dialled Number

FIGURE 3/F.16 (page 7 de 7) **Diagramme SDL représentant le GVNS vu par le prestataire de services GVNS**